#### ОПИСАНИЕ МЕТОДИЧЕСКОЙ СИСТЕМЫ

#### Профильное обучение школьников и его информационно-технологическая компонента

В последние годы в России значительное внимание уделяется стратегии *профилизации обучения* в старшей школе. Профильный характер обучения, безусловно, позволяет в условиях ограниченного объема учебного времени повысить качество подготовки школьников к будущей профессиональной деятельности либо к продолжению обучения в учреждениях высшего образования по выбранной специальности благодаря более точному учету специфики выбранного школьником профильного направления при составлении учебных программ, формировании предлагаемого к изучению материала и т.д. Кроме того, для учащихся важна и сама возможность выбрать наиболее интересное, привлекательное направление обучения в старшей школе «с прицелом» на дальнейшее профессиональное совершенствование. Важность профилизации обучения для повышения качества школьного образования подчеркивали в своих работах многие ведущие отечественные исследователи и педагоги – С. А. Бешенков, Я. А. Ваграменко, А. А. Кузнецов, И. В. Роберт, Л. О. Филатова и др.

Однако при всем этом следует учитывать, что переход к профильному обучению осуществлялся, когда большинство школ не имело ни достаточных кадровых ресурсов, ни необходимой учебно-методической поддержки. И, к сожалению, эта проблема еще полностью не решена до сих пор: хотя в настоящее время различными издательствами выпущено достаточно много различных үчебных и учебно-методических пособий, нацеленных на поддержку профильного образования, при создании этих пособий и при разработке на их основе профильных учебных программ, как правило, отсутствует системность, такие комплекты учебно-методической поддержки формируются стихийно самими учителями, которые нередко не обладают необходимым для этого уровнем компетенции.

Проблема выработки системного подхода к формированию профильных учебных программ и их поддержки учебной и учебно-методической литературой

(включая как подбор уже существующих, так и разработку новых пособий) достаточно сложна и многогранна. Автор данной методической системы, опираясь на свой практический опыт преподавания информатики и ИКТ в старших классах общеобразовательной школы, а также на результаты научного исследования, которое легло в основу докторской диссертации, предлагает вашему вниманию концепцию решения указанной проблемы в сфере изучения информационных технологий.

Выбор именно этого компонента профильной подготовки школьников обусловлен тем, что изучение средств ИКТ имеет огромное общеобразовательное значение при подготовке выпускников школ к жизни и труду в современном информационном обществе. Нужно также учитывать, что информационнотехнологический компонент в настоящее время является ведущей составляющей профильной подготовки школьника независимо от выбранной им сферы дальнейшей деятельности, ведь информатизация и компьютеризация представляют собой основные тенденции развития современного информационного общества как за рубежом, так и в России. Однако предложенные основы формирования системы учебных курсов для профильного обучения носят универсальный характер и могут быть применены для создания аналогичных систем учебно-методической поддержки других компонентов и направлений профильного обучения и, в конечном счете, единой системы поддержки профильного обучения.

Таким образом, актуальность данной методической системы определяется необходимостью реализации системного педагогического подхода к решению важной проблемы российского образования - совершенствования научного и научнометодического обеспечения профильного обучения в области информационных технологий. Причем с принятием нового Федерального государственного образовательного стандарта (ФГОС) «второго поколения» для старшей школы ситуация изменится ненамного: профильный курс информатики предусмотрен и там, а для определения профильных направлений (поскольку в новом ФГОС они жестко не оговариваются) вполне можно сохранить прежнюю классификацию - 12 типовых профилей с учетом их деления на три группы (А, В, С).

При создании автором модульной системы элективных курсов (МОСЭК) для профильного обучения школьников в области информационных технологий и рекомендаций по ее эффективному использованию учитывались такие составляющие проблемы реализации профильного обучения, как:

необходимость повышения качества профильного обучения школьников в области информационных и коммуникационных технологий;

необходимость устранения неоправданного дублирования и сокращения расходов средств, затрачиваемых на разработку средств учебной и учебнометодической поддержки профильного обучения школьников в указанной области:

потребность в формировании более гибких и эффективных элективных программ профильного обучения школьников в области информационных и коммуникационных технологий с учетом реальных местных потребностей и особенностей.

В целом предлагаемая модульная система элективных курсов (МОСЭК), а также практическая реализация концепции этой модульной системы, представленная в данной работе и построенная на основе комплекта авторских практикумов по ИКТ, обеспечивает следующие возможности по организации профильного обучения школьников в области ИКТ:

- учитель информатики может воспользоваться приведенными в данном пособии готовыми учебными программами для каждого из 12-ти типовых профильных направлений либо, ознакомившись с принципами формирования таких программ на базе предлагаемой модульной системы, сформировать собственные учебные программы, учитывающие специфику преподавания информатики в конкретной школе;
- учителя-предметники могут воспользоваться предлагаемым УМК (данное методическое пособие плюс авторские практикумы) как готовым методическим материалом при организации изучения различных аспектов ИКТ в рамках своего предмета;

если те или иные школы, реализуя согласно новому ФГОС «интегративный» курс «Математики и информатика», окажутся неспособными обеспечить подготовку старшеклассников к полноценной жизни в современном информационном обществе, то предлагаемый УМК позволит осуществить такую подготовку в рамках дополнительного обучения либо при домашнем самообразовании – самостоятельном практическом изучении основ работы с компьютером и базовыми средствами информационных и коммуникационных технологий.

Наконец, предлагаемая методическая система нацелена на решение еще одной важной и трудной задачи, поставленной перед отечественной системой образования, – переориентации ставшего за полтора десятка лет привычным преподавания курса информатики и ИКТ на основе коммерческого ПО на базе Microsoft Windows и пакета Microsoft Office на применение *свободного* программного обеспечения (СПО) на основе операционной системы Linux. Сложность этой задачи для учителя информатики – прежде всего методическая: необходимость практически «с нуля» искать требуемую учебно-методическую литературу и осваивать (также практически «с нуля», несмотря на общую идентичность интерфейса) новые версии программных продуктов.

Чтобы помочь учителям и методистам организовать практическое освоение учащимися базовых средств информационных технологий, реализованных в виде свободного программного обеспечения, в состав описываемого авторского УМК включена серия учебных пособий – практикумов:

- Создание документов в OpenOffice.org Writer;
- Работа в электронных таблицах OpenOffice.org Calc;
- Создание презентаций в OpenOffice.org Impress;
- Создание баз данных в OpenOffice.org Base;
- Коммуникационные технологии;
- Защита компьютера от вредоносных воздействий.

Эти практикумы содержат необходимые учащимся краткие теоретические сведения по работе с соответствующими программами и практические задания,

которые учащиеся должны выполнить по каждой из рассматриваемых на занятиях учебных тем. Особенностью практикумов, посвященных освоению приложений пакета OpenOffice.org, при этом является их проектный характер: начиная с самых первых занятий учащиеся, выполняя предложенные задания, шаг за шагом продвигаются к единой цели – созданию соответствующих компонентов (реферата, презентации и т.д.) одного учебного проекта как некоего конечного информационного продукта. Практические же работы, выполняемые в рамках занятий по курсам «Коммуникационные технологии» и «Защита компьютера от вредоносных воздействий» помогут учащимся организовать поиск необходимой для создания такого проекта исходной информации, для обмена этой информацией и ее обсуждения с коллегами – другими учащимися, а также для защиты своего компьютерного рабочего места.

#### Принципы построения модульной системы элективных курсов для профильного обучения школьников

Концепция профильного обучения на старшей ступени общего образования и Федеральный базисный учебный план общеобразовательной школы определяют 12 основных профилей обучения школьников, представленных на рис. 1. Здесь же указаны основные типы средств профильного обучения школьников, главенствующими из которых можно считать профильные учебные курсы по выбору учашихся (элективные курсы). При этом при формировании предлагаемой модульной системы учитывалось, что в качестве включаемых в ее состав средств үчебной и учебно-методической поддержки наиболее эффективно могут использоваться изданные в предыдущие 3-5 лет методические пособия и практикумы для поддержки элективных курсов.

Эти профили могут быть разделены на три группы – А, В и С. Подобное деление предложено А. А. Кузнецовым применительно к изучению математики и, с некоторыми дополнениями, расширено автором данного методического пособия на предмет «Информатика»:

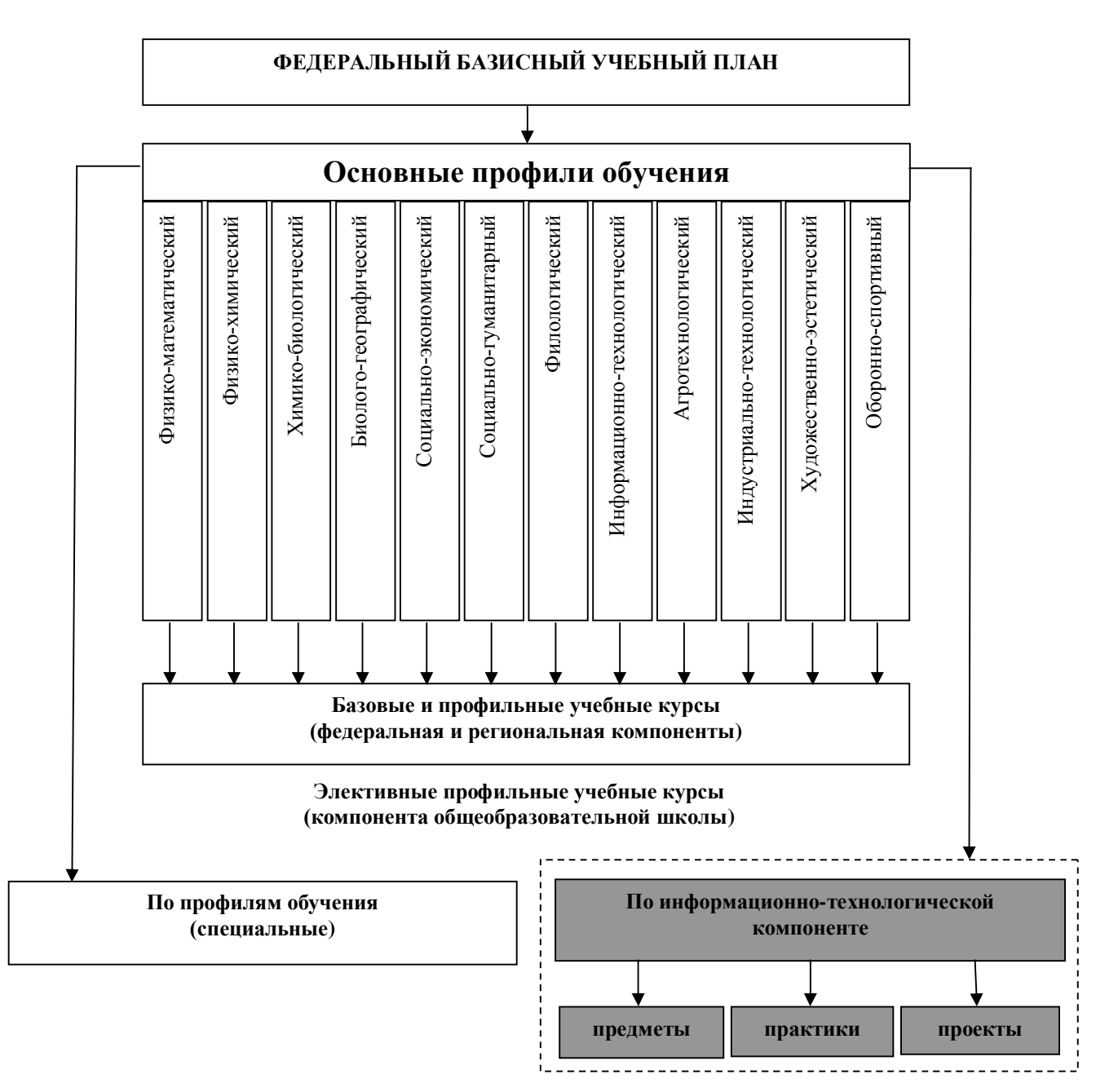

Рис. 1. Основные типы средств профильного обучения школьников

К группе А относятся социально-гуманитарный, филологический, агротехнологический, индустриально-технологический и художественноэстетический, а также оборонно-спортивный и «универсальный» профили. Их специфической особенностью является гуманитарная направленность, ориентация на интеллектуальное развитие, на общее знакомство с информационными и коммуникационными технологиями как прикладными инструментами человеческой деятельности, на формирование знаний и умений, необходимых для ориентирования в современном информационном обществе. Однако задача обеспечения возможности поступления учащимися,

выбравшими один из указанных профилей, в высшие учебные заведения по специальностям, связанным с информатикой, не ставится.

- К группе В относятся химико-биологический, биолого-географический и социально-экономический профили. Кроме предоставления знаний, умений и навыков применения средств информационных и коммуникационных технологий в качестве инструментов прикладной и исследовательской деятельности в объеме, необходимом для указанных естественнонаучных и научно-гуманитарных областей, эта группа профилей призвана обеспечить возможность успешной сдачи экзамена по информатике и ИКТ при поступлении в вузы на специальности, где информатика не является профилирующим предметом.
- В группу С входят физико-математический, физико-химический и информационно-технологический профили. Соответствующий им курс информатики призван формировать глубокие теоретические знания по информатике, а также рассматривает средства информационных и коммуникационных технологий не только в прикладном аспекте (как инструмент профессиональной и исследовательской деятельности), но и как предмет изучения и исследования. Обучение в рамках профилей данной группы должно создавать учащимся условия для поступления в любое высшее учебное заведение по специальностям, требующим высокого уровня информационных и коммуникационных компетенций, и для успешного обучения в выбранном вузе.

Профильное обучение, как отмечалось выше, создает старшеклассникам условия для получения знаний в соответствии с их интересами и их намерениями в отношении дальнейшей учебной и профессиональной деятельности. Важную роль в обеспечении этого вида обучения играют элективные курсы, определяющие содержание значительной части профильной подготовки школьников. В настоящее время реализуются следующие основные альтернативные варианты технологий создания элективных курсов для профильного обучения в области информационных технологий.

1. Авторские элективные курсы, разрабатываемые специалистами и учителями высокой квалификации.

2. Типовые элективные курсы, рекомендованные для соответствующей образовательной области.

3. Модульные элективные курсы (МОСЭК), создаваемые учителями на основе предлагаемой модульной системы.

Основные достоинства и недостатки указанных подходов к созданию элективных курсов (ЭК) представлены на рис. 2.

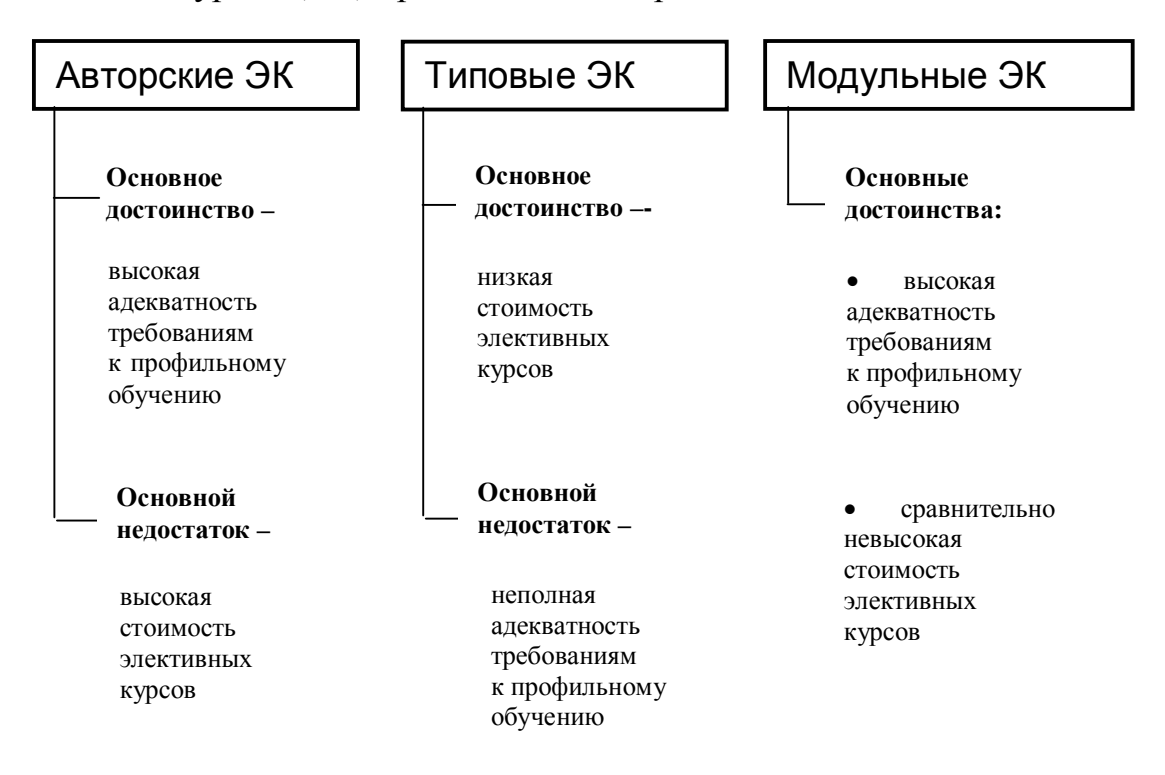

Рис. 2. Сравнительная оценка подходов к созданию элективных курсов

При реализации профильного обучения учителя обычно сталкиваются с трудностями как при формировании собственно программы обучения, так и в подборе учебной и учебно-методической литературы. Решить перечисленные проблемы позволяет предлагаемая модульная система элективных курсов для профильного обучения школьников.

Основополагающие принципы построения модульной системы элективных курсов и формирования ее наполнения средствами профильного обучения:

1. Модульная система элективных курсов обеспечивает, в соответствии с профилизацией и особенностями конкретного общеобразовательного учреждения, возможность формирования большого количества различных элективных программ профильного обучения школьников.

2. Учебные средства модульной системы обеспечивают возможность профильной подготовки школьников по всем наиболее широко используемым направлениям обучения и преемственность с будущим профессиональным образованием.

3. Указанные выше возможности обеспечиваются благодаря заложенной в концепции предлагаемой системы двухуровневой модульности, предполагающей формирование как набора модулей – элективных курсов (ЭК), на базе которых создаются конкретные учебные программы, так и набора модулей – учебных пособий, являющихся альтернативными вариантами поддержки каждого из входящих в систему модулей учебных курсов (рис. 3).

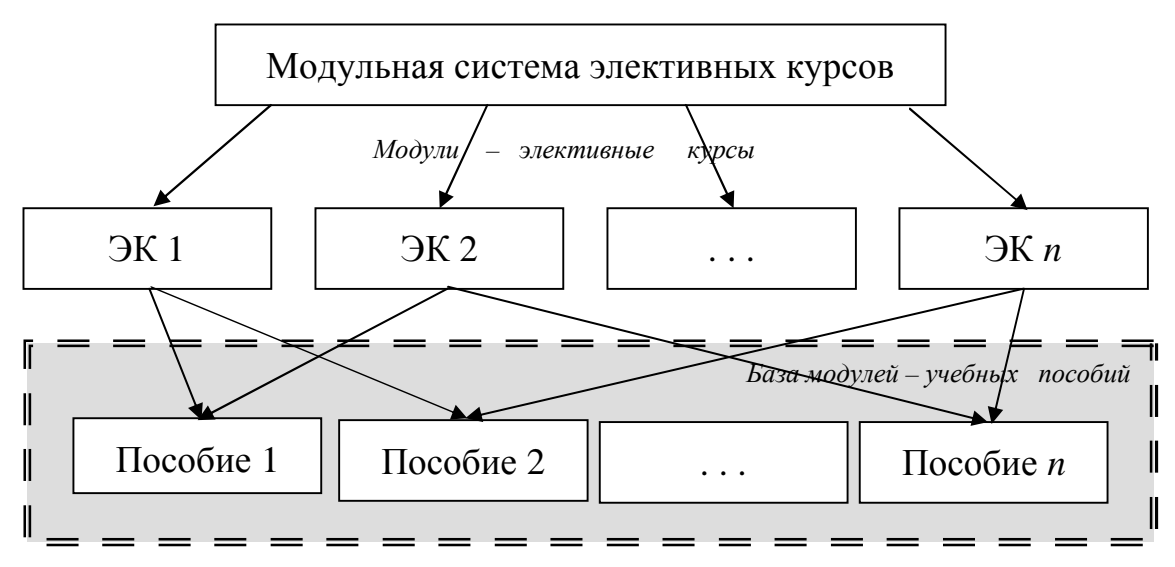

Рис. 3. Принцип двухуровневой модульности  $\alpha$ взаимосвязи между уровнями модулей показаны условно)

4. База элективных средств профильного обучения, являющаяся учебнометодической поддержкой предлагаемого варианта модульной системы, сформирована на основе уже существующих и массово тиражируемых учебных пособий. Однако концепция модульной системы предполагает и возможность разработки новых учебно-методических комплектов (УМК), а также применение электронных и сетевых образовательных ресурсов.

5. Учебные средства модульной системы обеспечивают широкие возможности по вариативности объемов учебного времени, выделяемого как по всему рассматриваемому компоненту профильного обучения (по различным профилям), так и по отдельным элективным курсам и их разделам.

6. Концепция модульной системы элективных курсов дополняется набором рекомендаций для учителя или методиста по рациональному выбору учебных средств (из числа входящих в ее состав) для формирования элективных школьных программ профильного обучения с учетом местных условий и особенностей в различных регионах страны.

7. Модульная система является открытой для ее развития, совершенствования и актуализации за счет изменения как набора составляющих ее учебных курсов, так и входящих в ее наполнение учебных пособий.

#### Рекомендации по эффективному использованию **МОДУЛЬНОЙ СИСТЕМЫ ЭЛЕКТИВНЫХ КУРСОВ**

1. При организации профильного обучения можно воспользоваться приведенными в данном методическом пособии готовыми вариантами учебных программ. Однако при необходимости возможна модификация этих программ путем замены отдельных модулей учебных курсов и/или используемых для их поддержки модулей учебных пособий на имеющиеся в данной школе.

2. Разработку на базе модульной системы собственных элективных программ профильного обучения целесообразно начинать с выбора перечня учебных тем для изучения ИКТ, в наибольшей степени отвечающих направленности соответствующего профиля обучения, и с определения общего объема учебного времени (в часах) элективных курсов по каждой теме.

3. Формирование программ профильного обучения по информационным технологиям на основе средств модульной системы производится с учетом:

результатов анализа статистических данных по направлениям дальнейшей деятельности большинства выпускников школы – их обучения в вузах, работы в промышленности и социальной сфере региона и др.;

- потребностей специалистов данного профиля в применении средств ИКТ;
- пожеланий учащихся и их родителей;

реальных возможностей образовательного учреждения по обеспечению вышеперечисленных рекомендаций и пожеланий, исходя из его материальнотехнической базы и квалификации педагогического коллектива, и т.д.

4. При детальной разработке программ профильного обучения необходимо решить следующие организационно-методические задачи:

рациональное распределение общего объема учебного времени профильного обучения между отдельными элективными курсами;

определение взаимосвязи и обоснование последовательности изучения элективных курсов в области ИКТ в рамках общей программы профильного обучения;

• определение тематики выполняемых элективных учебных проектов;

выбор формата и технологий итоговой оценки результатов профильного обучения по различным элективным курсам, практикумам и проектам в области ИКТ.

5. При разработке программ профильного обучения могут быть использованы:

опыт других профильных школ, отражаемый в материалах научнометодических и учебно-практических конференций, симпозиумов и семинаров по данной тематике;

• тенденции развития и использования информационных технологий в нашей стране и за рубежом для обеспечения современного и опережающего обучения школьников;

требования федеральных и региональных программ, касающихся вопросов развития науки и образования.

6. После формирования из модулей элективных курсов учебной программы для выбранного профиля осуществляется выбор модулей учебных и учебно-методических пособий для поддержки этих элективных курсов. Выбор пособий (печатных, а также, по желанию разработчиков программы, электронных и/или сетевых) осуществляется экспертным путем на основе аннотаций учебных пособий и с учетом имеющихся материально-технических возможностей образовательного учреждения.

Условно процесс формирования элективного курса и его поддержки модулями учебных пособий на базе модульной системы показан на рис. 4*а*-*в*. Далее из созданных элективных курсов собирается учебная программа требуемой длительности.

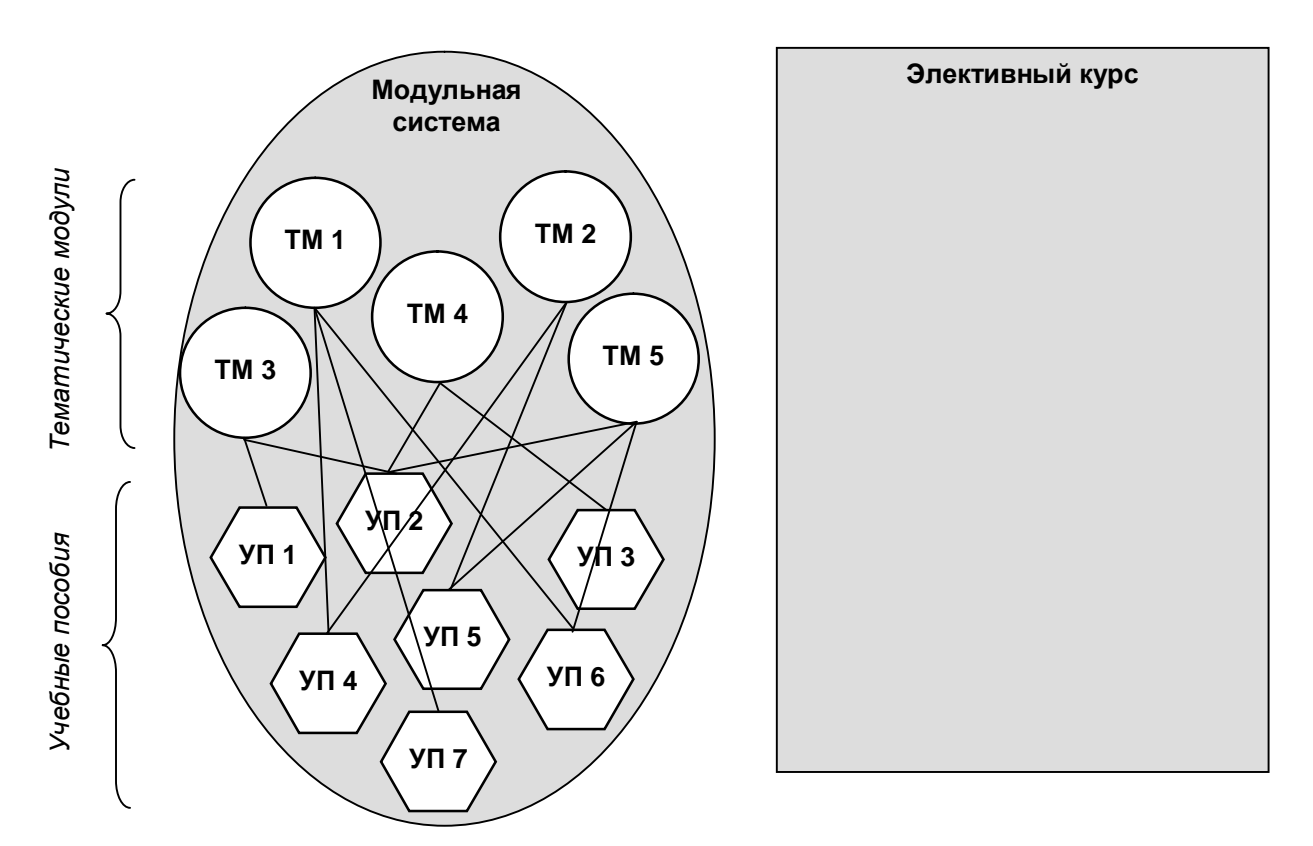

Рис. 4а. Для каждого элективного курса в составе модульной системы предусмотрен набор тематических модулей (ТМ), каждый из которых лоддерживается одним или несколькими модулями - учебными пособиями (УП)

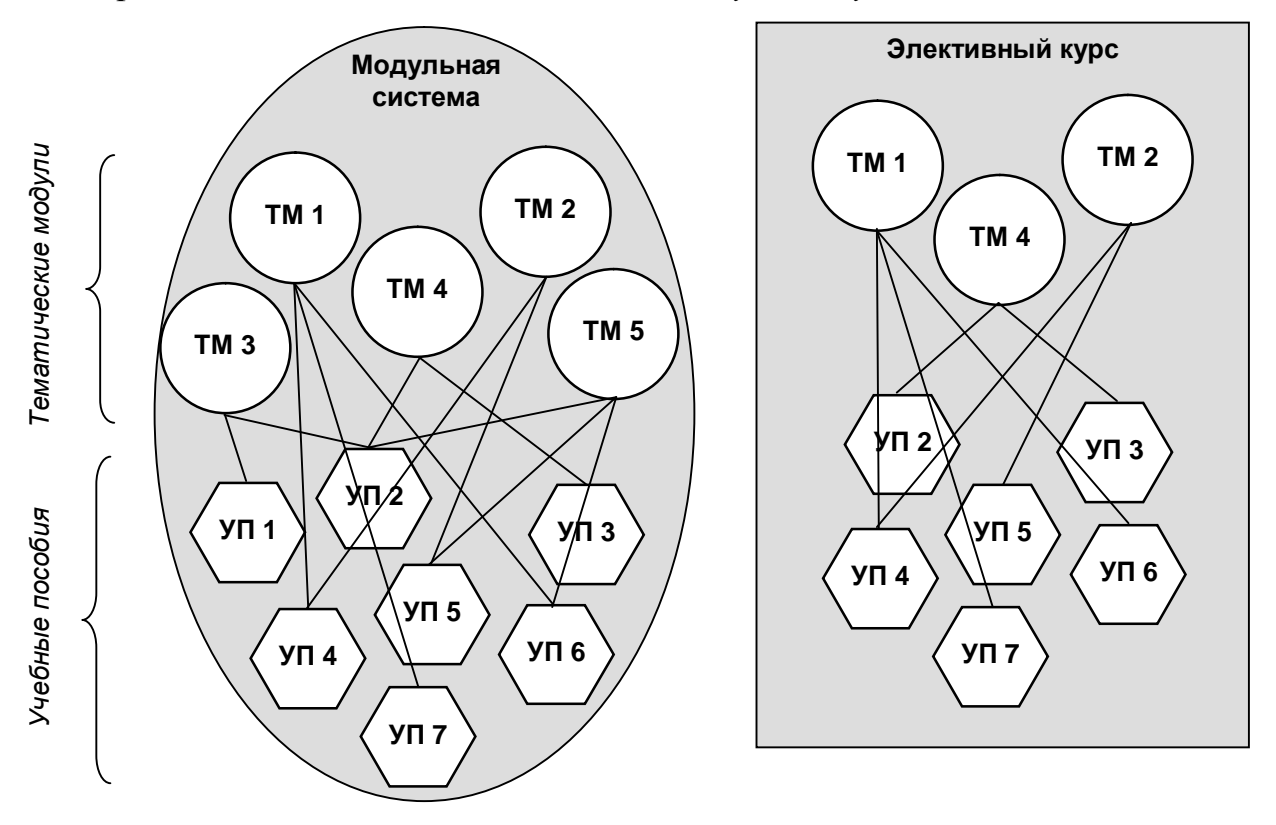

Рис. 46. Для формирования элективного курса выбираются требуемые  $m$ ематические модули (каждый – со своими учебными пособиями)

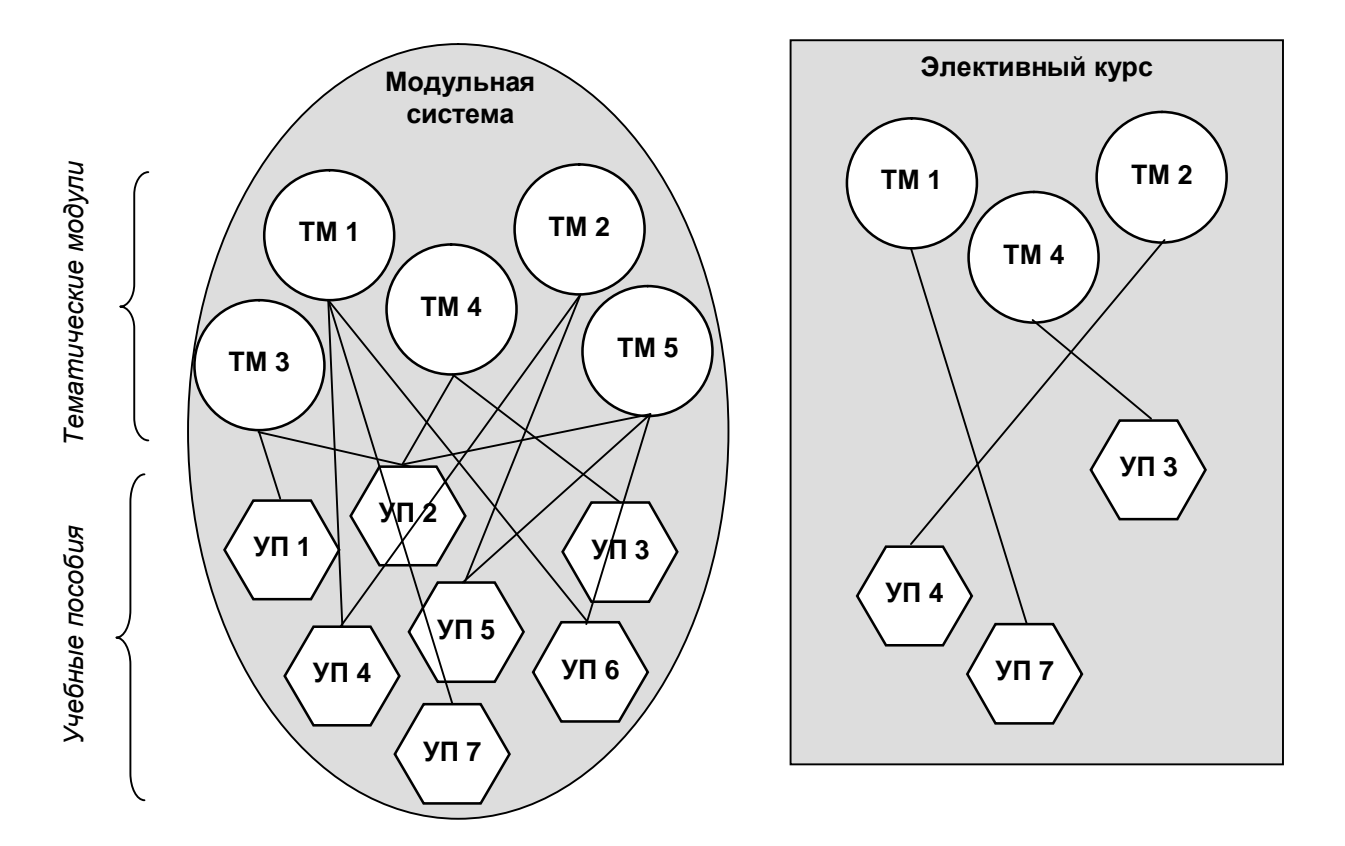

Рис. 4в. Удаляются лишние модули учебных пособий (с их связями)

#### Содержательное наполнение модульной системы элективных курсов

Предлагаемый вариант модульной системы основывается на авторском УМК, включающем в себя практикумы по базовым средствам ИКТ, и обеспечивает их изучение как на основе коммерческого ПО (на базе ОС Microsoft Windows и пакета прикладных программ Microsoft Office), так и на основе свободного ПО (в том числе на базе ОС Linux и, в частности, кроссплатформного пакета прикладных программ OpenOffice.org).

Перечни учебных тем, составляющих предлагаемые в рамках модульной системы элективные курсы, приведены в табл. 1 и 2.

### Таблица 1

## 1. Содержание основных элективных курсов модульной системы

# (платформа СПО / Linux)

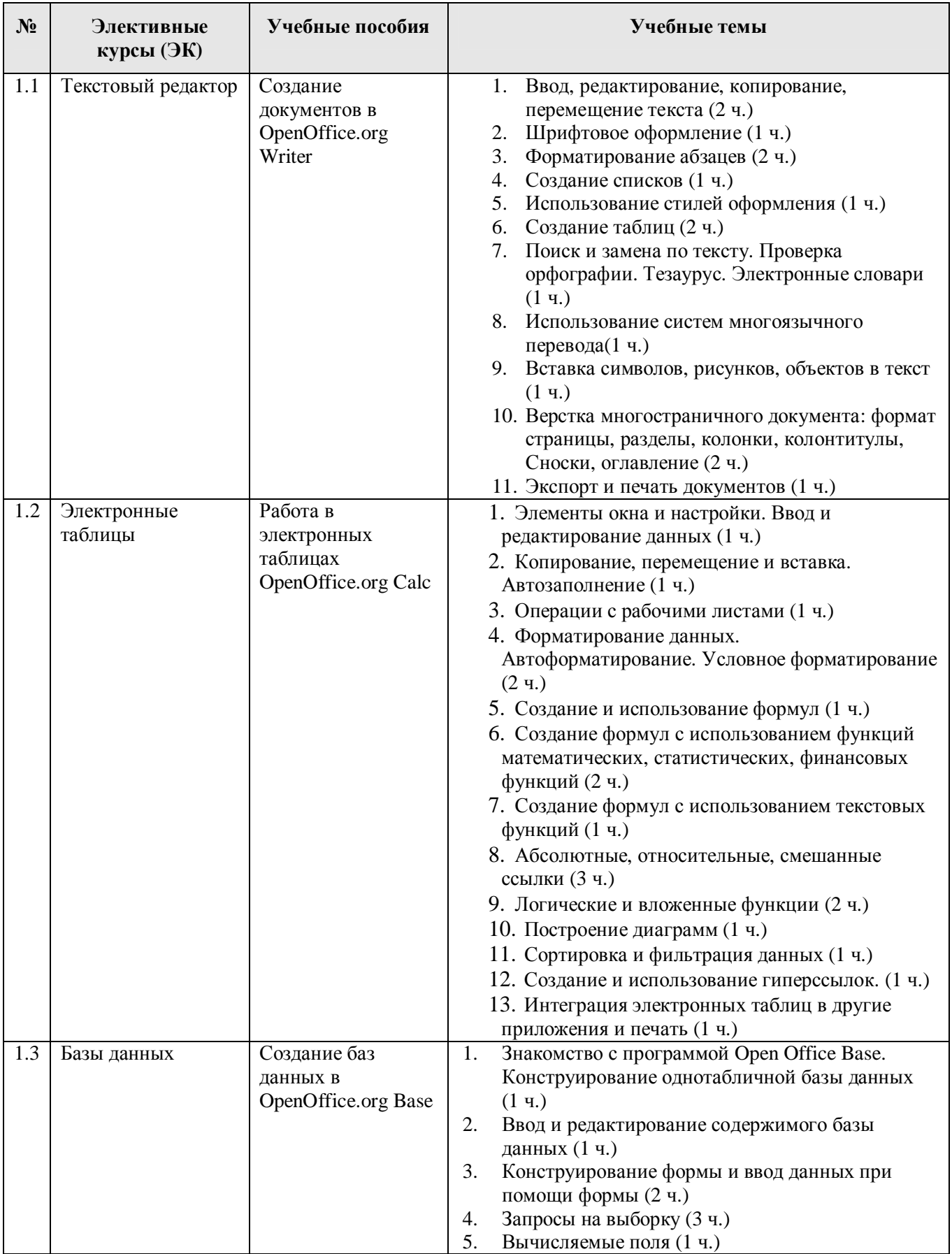

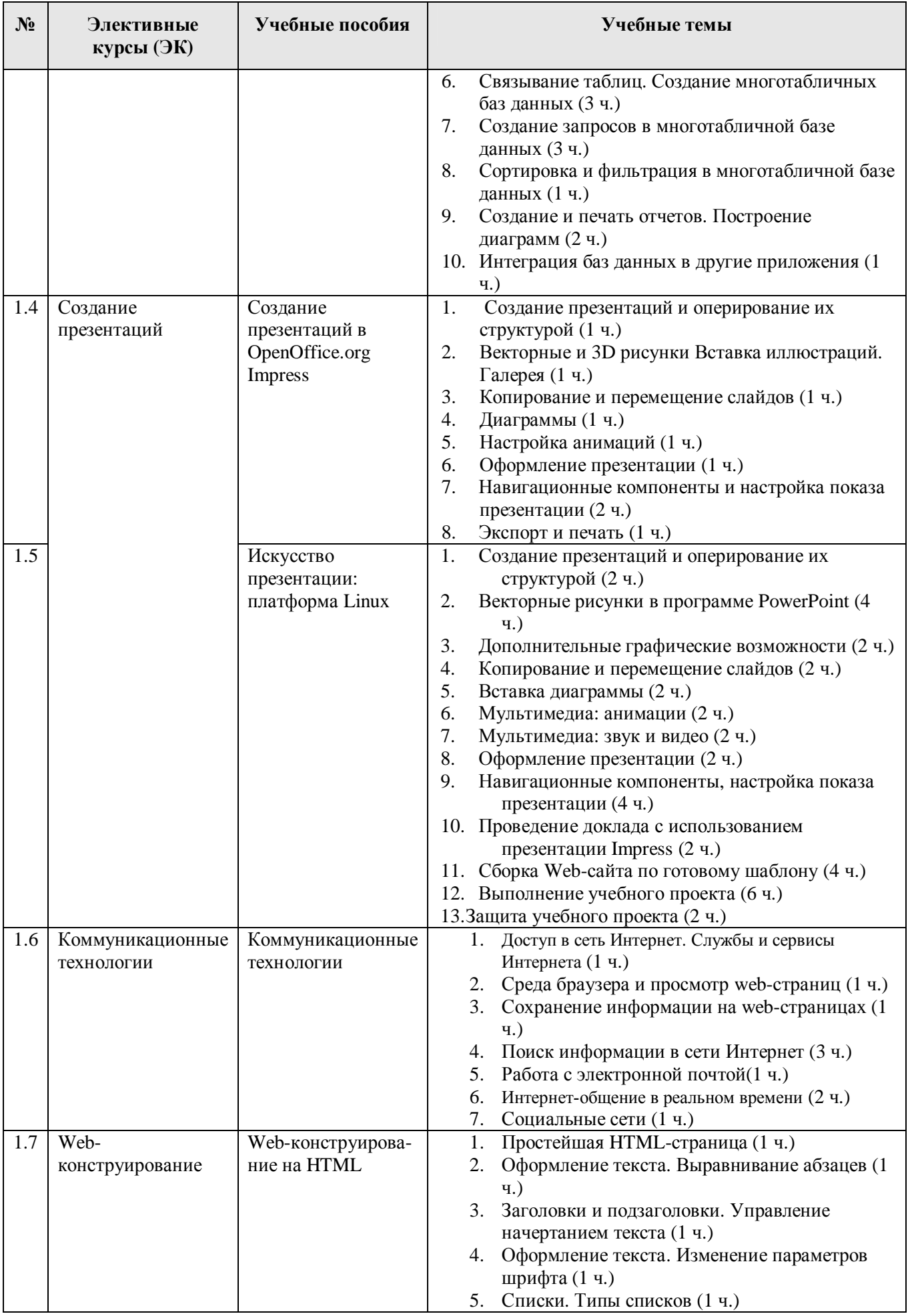

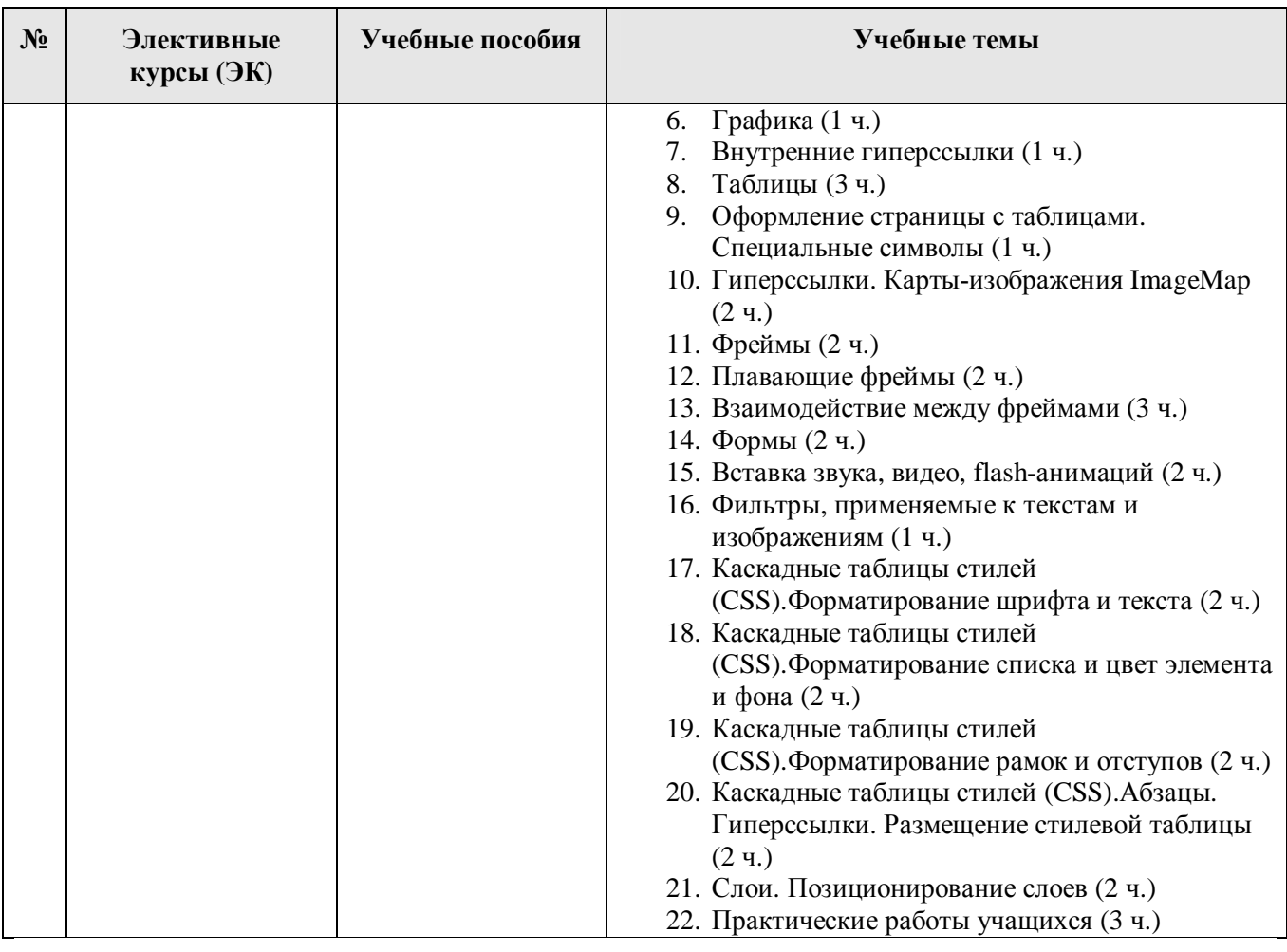

Таблица 2

### 2. Содержание основных элективных курсов модульной системы

## (платформа Windows)

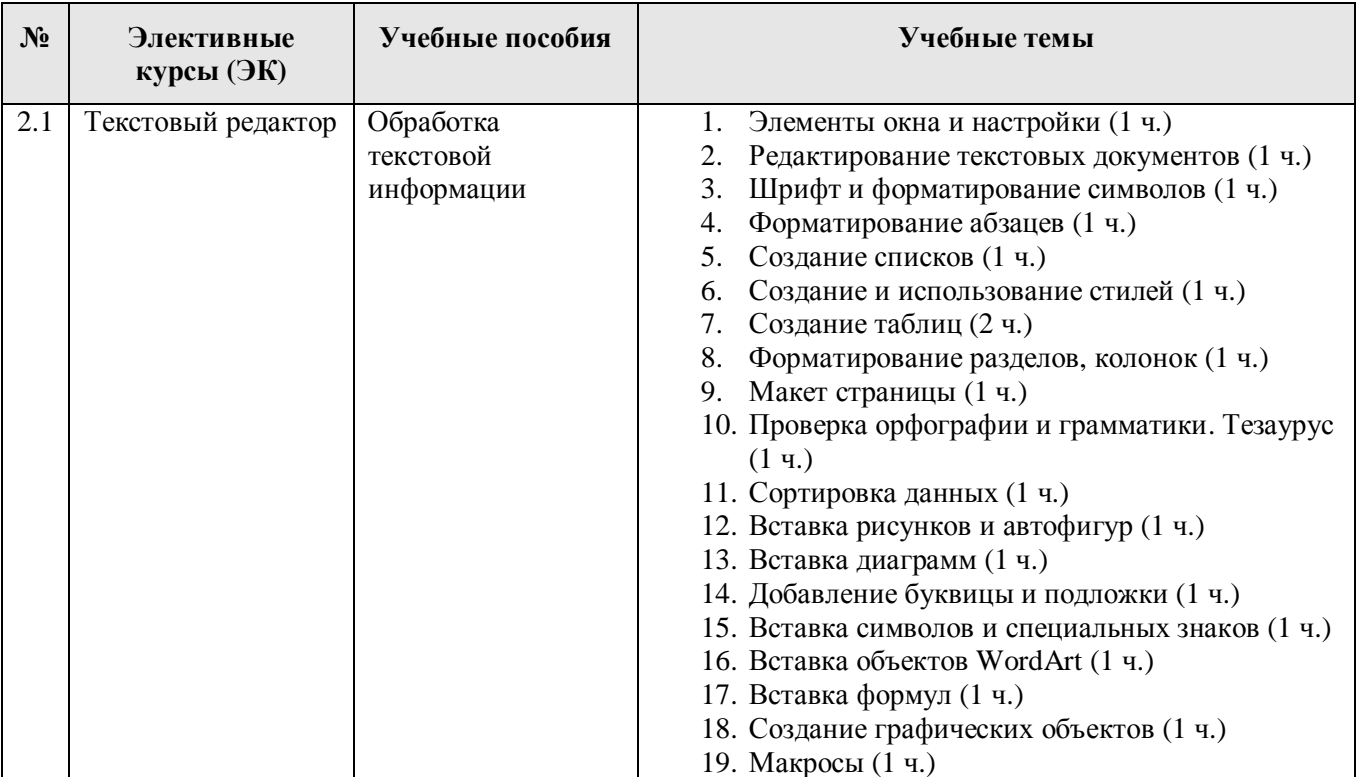

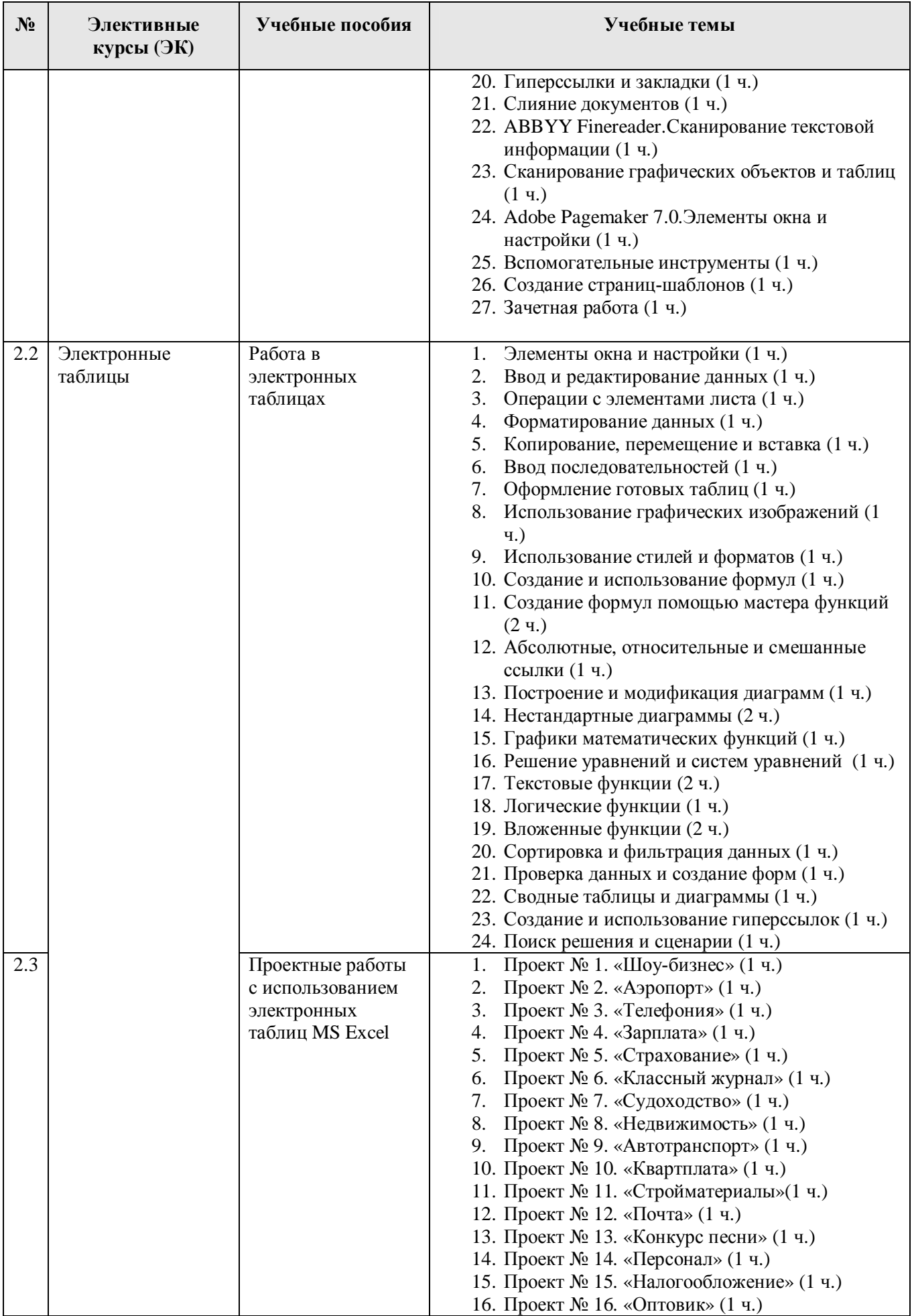

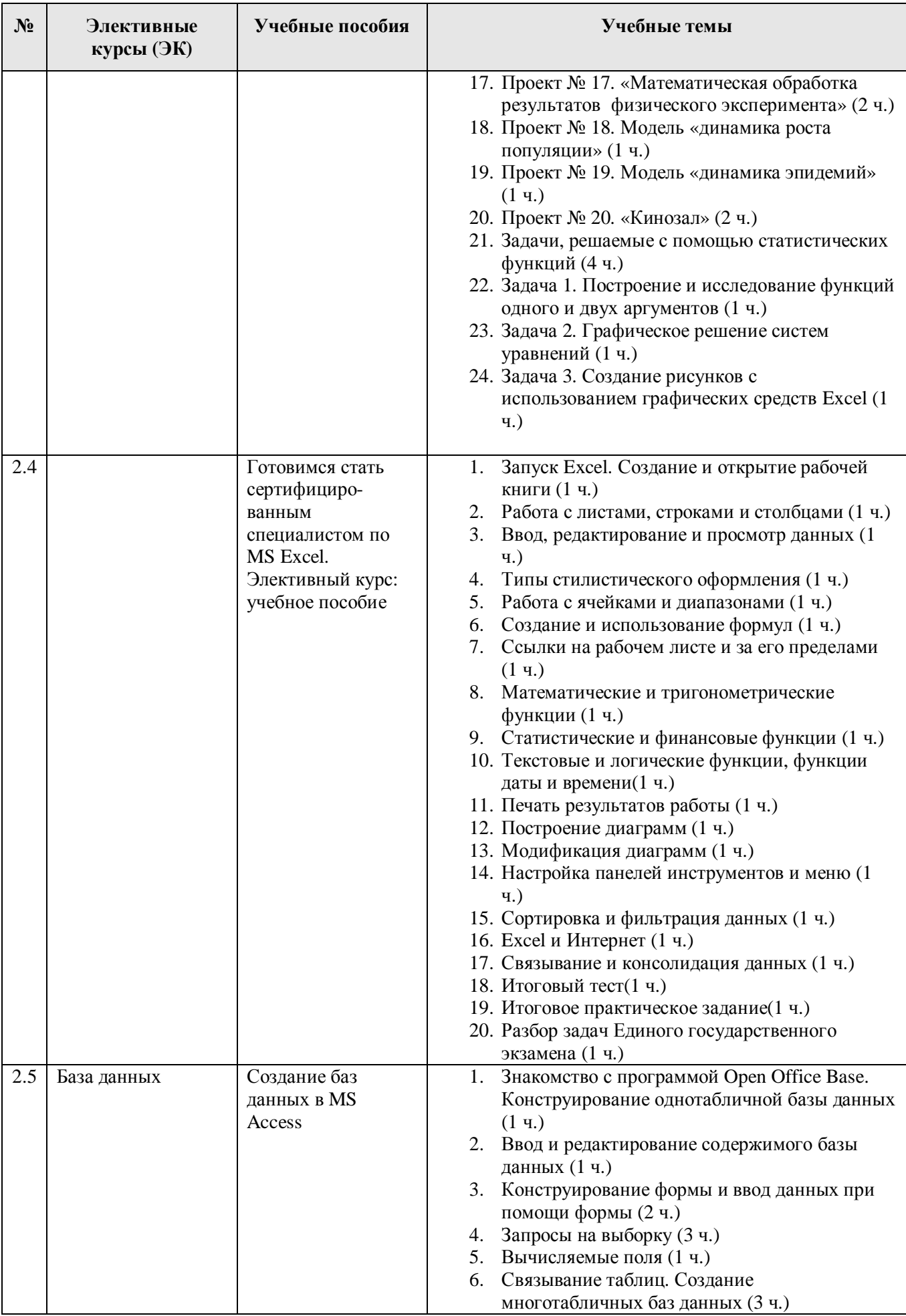

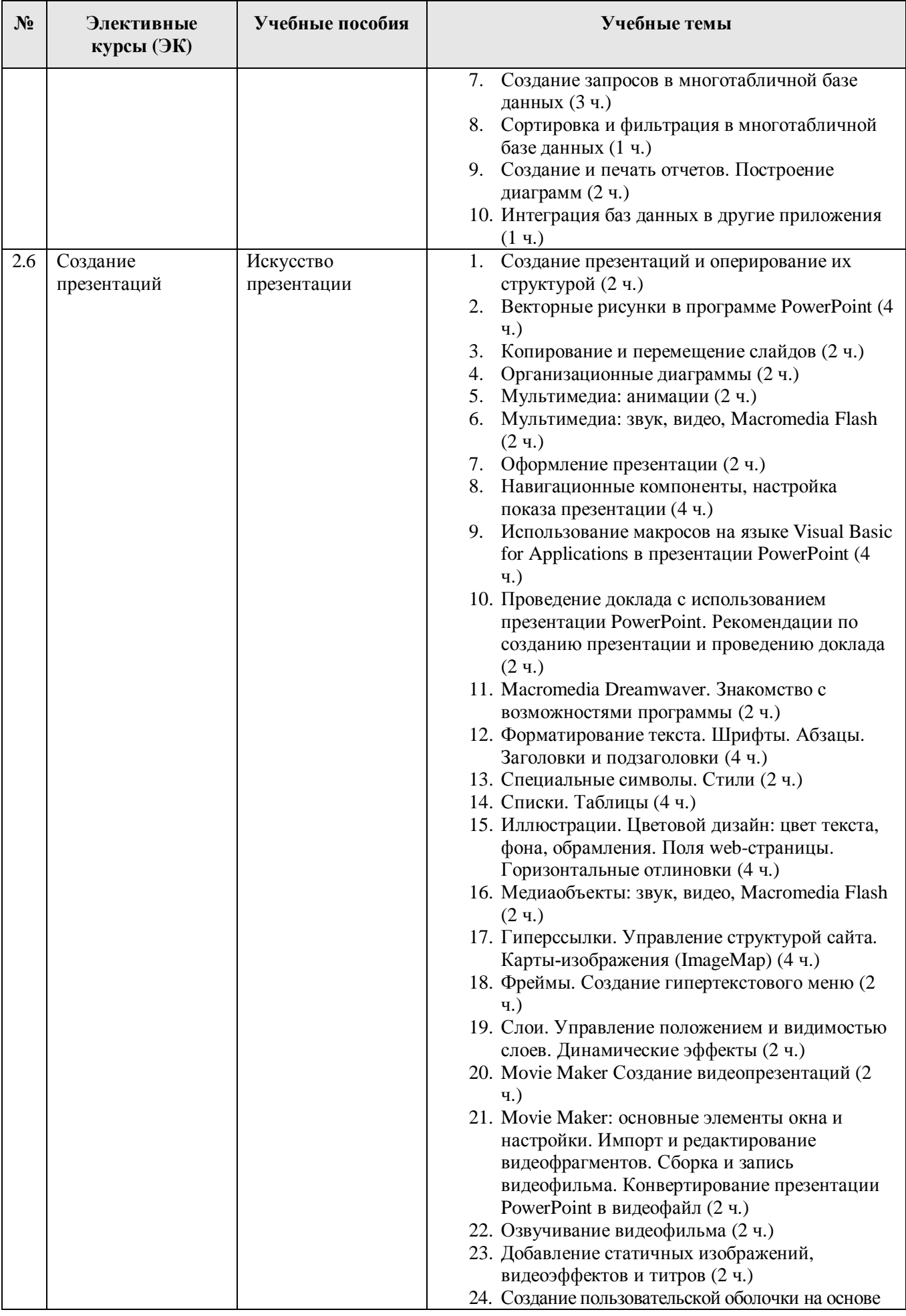

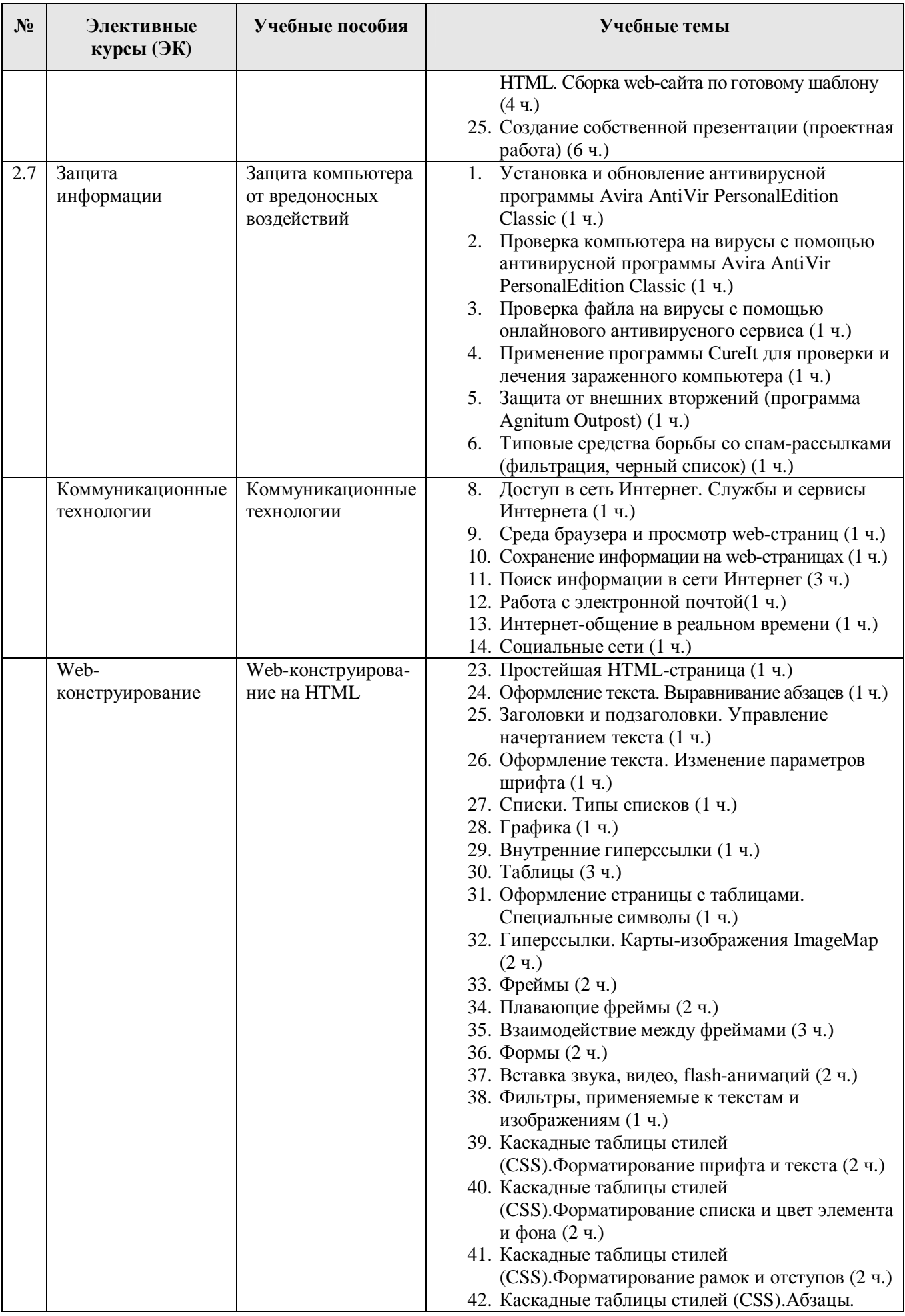

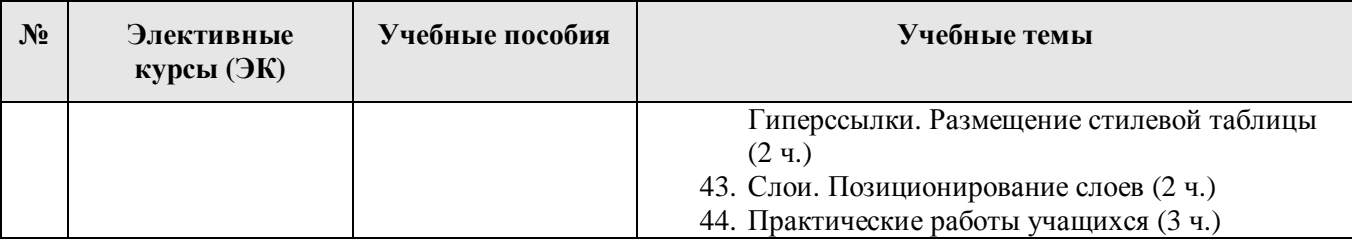

### Учебные программы профильного обучения информационным **и коммуникационным технологиям (платформа Linux)**

На основе модульной системы элективных курсов автором разработан комплект готовых учебных программ, рекомендуемых для проведения занятий по изучению базовых средств информационных и коммуникационных технологий для каждого из 12-ти типовых профилей обучения, а также для «универсального» профиля при использовании платформы Linux. В табл. 3 содержится сводная информация о предлагаемом комплекте программ с указанием общего количества часов на весь профильный курс (для каждого профиля предлагается один или несколько вариантов учебных программ на 36, 72 и/или 144 часа), а также количества часов, отводимых в рамках соответствующего профиля на каждый входящий в его состав элективный курс (через знак «+» отдельно записано количество часов, рекомендуемое для выполнения проектных практических работ; эти часы также учтены в составе общей длительности всего учебного курса).

Далее в табл. 4 – 6 приведен пример вариантов учебных программ для физико-математического профиля и трех возможных длительностей vчебного курса – 36, 72 и 144 часа (программная платформа Linux).

## $Ta$ блица 3

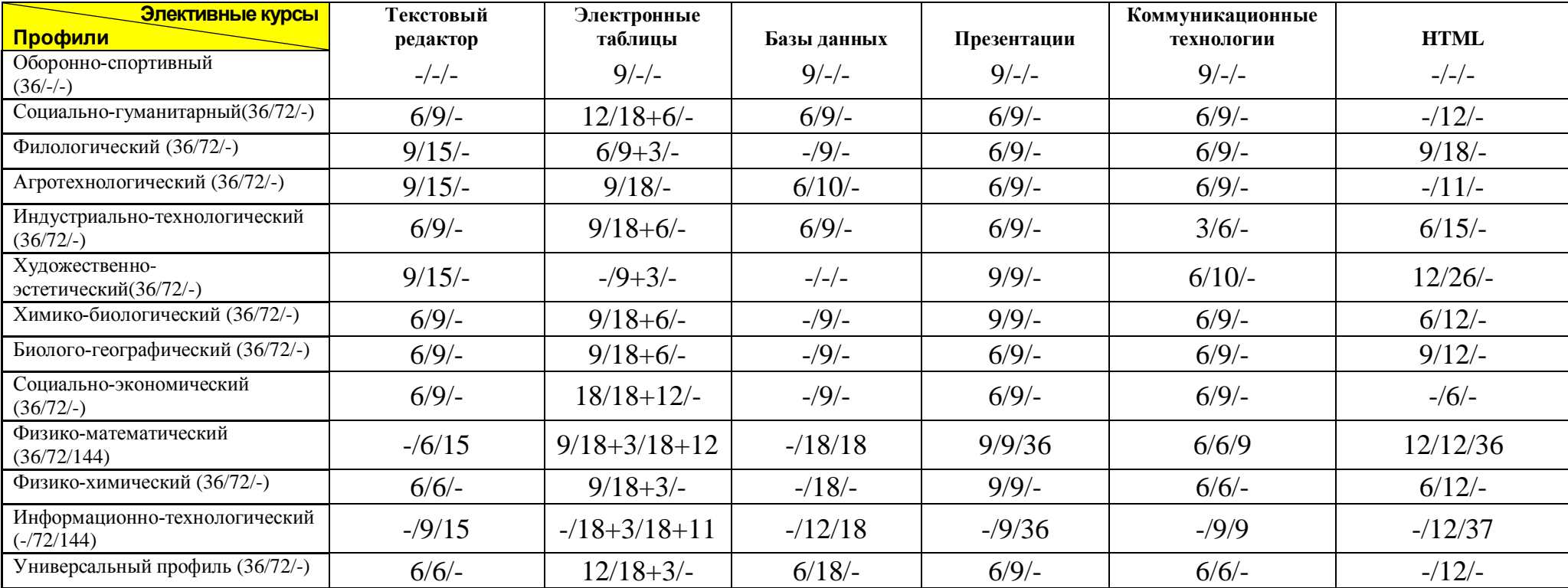

Комплект учебных программ профильного обучения информационным и коммуникационным технологиям (платформа Linux)

## **Таблица 4**

# Платформа Linux. Физико-математический профиль (36 часов)

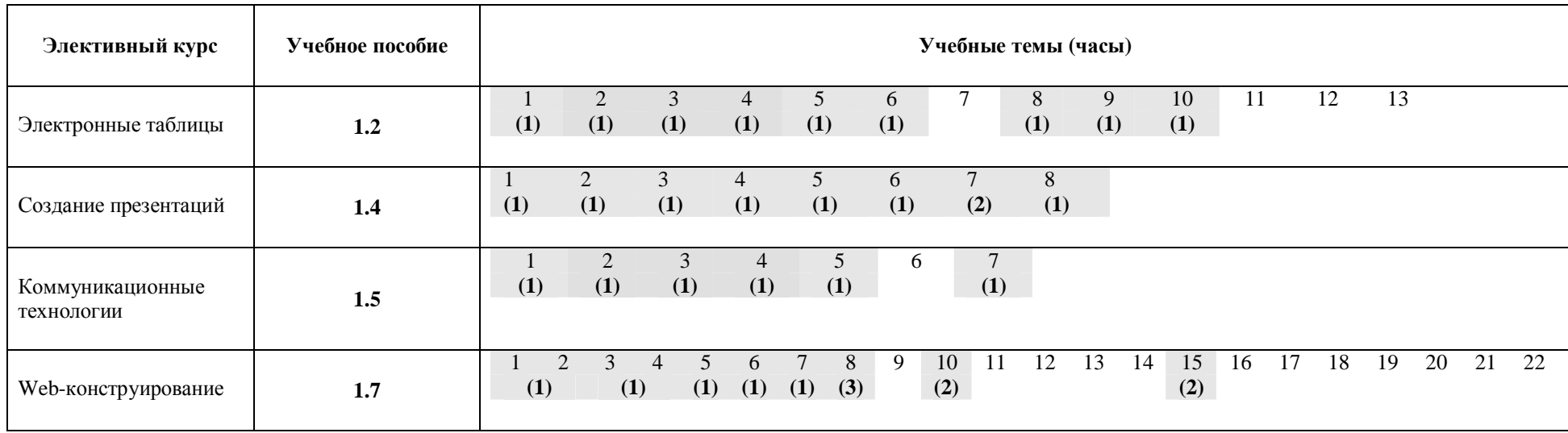

#### $\Pi$ римечания.

1. **ЭК «Электронная таблица»**. Темы 4 («Форматирование данных. Автоформатирование. Условное форматирование») и 6 («Создание формул с использованием математических и статистических функций»): сокращение учебного времени с 2 до 1 часа достигается за счет уменьшения сложности задания - вместо подготовки таблицы для трех классов параллели достаточно выполнить такую работу для одного класса (одна электронная таблица). Аналогично достигается уменьшение учебного времени с 3 до 1 часа для темы 8 («Абсолютные, относительные и смешанные ссылки») и с 2 до 1 часа для темы 9 («Логические и вложенные функции»).

2. ЭК «Коммуникационные технологии». *Тема 1 («Возможности Интернета»)*: для учащихся данного профиля рекомендуется отвести для ознакомления с основными технологиями и сервисами сети Интернет отдельное 1-часовое занятие; более подробное изучение этой темы учащиеся осуществляют самостоятельно в ходе внеклассного чтения (в том числе в качестве домашнего задания). *Тема 4 («Поиск информации в сети Интернет»)*: с целью сокращения учебного времени с 3 до 1 часа на занятии рассматривается только простой поиск и поиск с использованием языка запросов; задания для самостоятельного выполнения выдаются учащимся в качестве домашнего задания.

3. ЭК «Web-конструирование». *Темы 1 («Простейшая HTML страница»)* и 2 («Оформление текста. Выравнивание *абзацев»*) объединяются в одно занятие длительностью 1 час за счет использования заготовки с уже набранным текстом. Tемы 3 («Заголовки и подзаголовки. Управление начертанием текста») и 4 («Оформление текста. Изменение параметров *шрифта»*) также объединяются в одно занятие длительностью 1 час за счет использования заготовки с уже набранным текстом.

**Таблица 5** 

# Платформа Linux. Физико-математический профиль (72 часа)

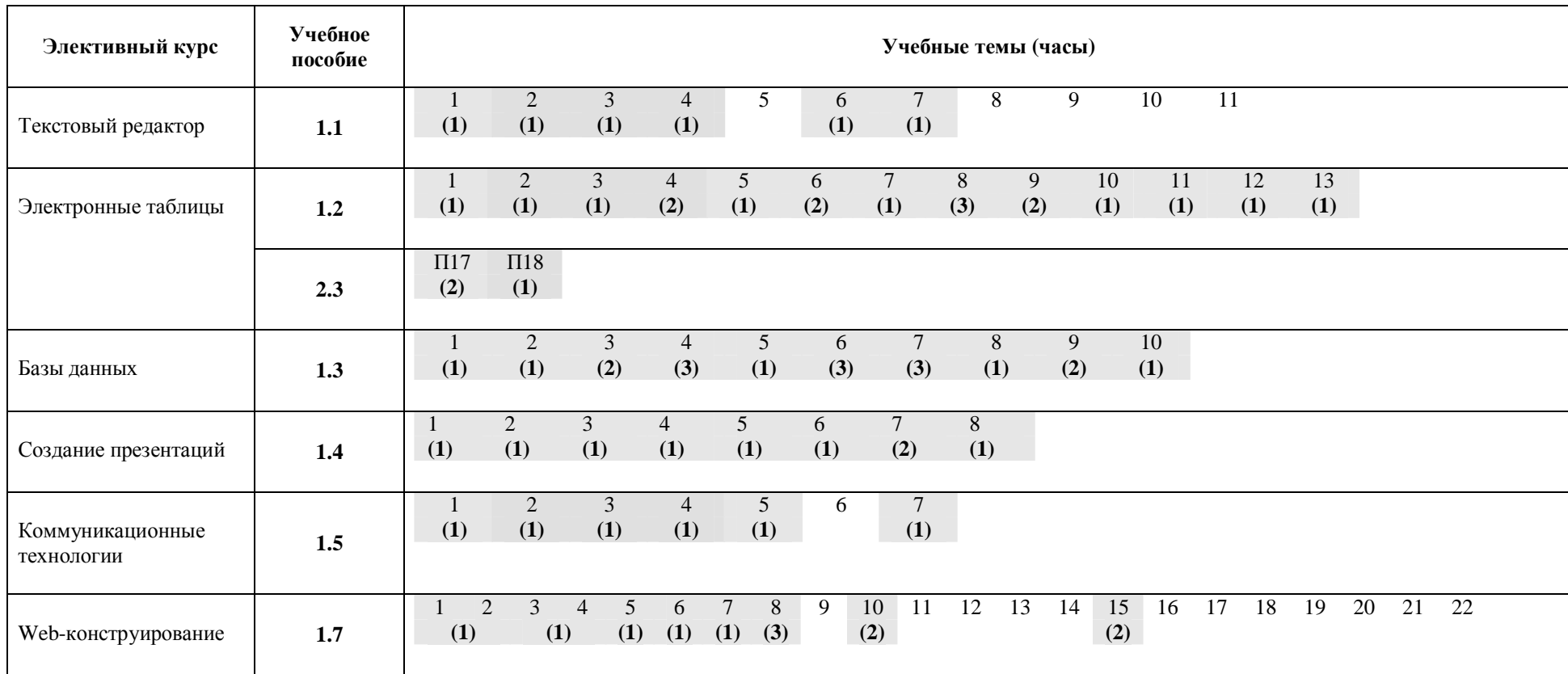

#### $\Pi$ римечания.

**1. ЭК «Текстовый редактор»**. Темы 1 («Ввод, редактирование, копирование, перемещение текста») и 3 («Форматирование абзацев»): сокращение учебного времени с 2 до 1 часа достигается за счет использования заготовки с уже набранным текстом. *Тема 6 («Создание таблиц»)*: сокращение учебного времени с 2 до 1 часа достигается за счет уменьшения количества заданий по решению учителя.

**2. ЭК «Электронная таблица».** Для отработки практических навыков предлагается использовать учебные проекты (общая длительность - 3 часа), предложенные в книге 2.3 для Microsoft Excel и самостоятельно адаптированные учителем для ОpenOffice.org Calc. Для данного профиля предлагаются проекты №№ 17 и 18.

3. ЭК «Коммуникационные технологии». Тема 1 («Возможности Интернета»): для учащихся данного профиля рекомендуется отвести для ознакомления с основными технологиями и сервисами сети Интернет отдельное 1-часовое занятие; более подробное изучение этой темы учащиеся осуществляют самостоятельно в ходе внеклассного чтения (в том числе в качестве домашнего задания). *Тема 4 («Поиск информации в сети Интернет»*): с целью сокращения учебного времени с 3 до 1 часа на занятии рассматривается только простой поиск и поиск с использованием языка запросов; задания для самостоятельного выполнения выдаются учащимся в качестве домашнего задания.

4. ЭК «Web-конструирование». Темы 1 («Простейшая HTML страница») и 2 («Оформление текста. Выравнивание *абзацев»*) объединяются в одно занятие длительностью 1 час за счет использования заготовки с уже набранным текстом. Tемы 3 («Заголовки и подзаголовки. Управление начертанием текста») и 4 («Оформление текста. Изменение параметров *шрифта*») также объединяются в одно занятие длительностью 1 час за счет использования заготовки с уже набранным текстом.

## $Ta$ блица 6

# Платформа Linux. Физико-математический профиль (144 часа)

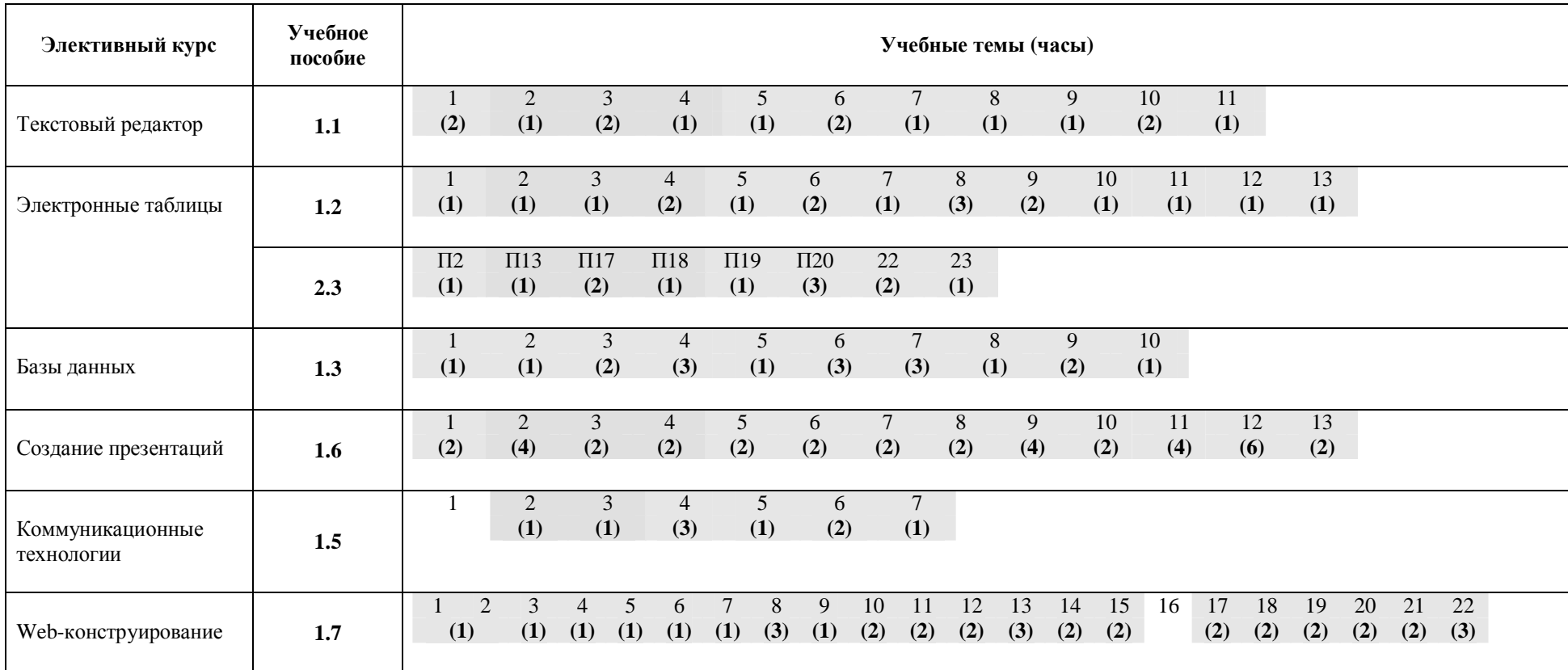

### $\Pi$ римечания.

1. ЭК «Электронная таблица»: для отработки практических навыков предлагается использовать учебные проекты (общая длительность - 9 часов), предложенные в книге 2.3 для Microsoft Excel и самостоятельно адаптированные учителем для OpenOffice.org Calc. Для данного профиля предлагаются проекты №№ 2, 13, 17, 18, 19, 20, а также задачи на использование графических возможностей Calc (построение и исследование функций одного и двух аргументов и графическое решение систем уравнений).

2. ЭК «Web-конструирование». *Темы 1 («Простейшая HTML страница»)* и 2 («Оформление текста. Выравнивание *абзацев»)* объединяются в одно занятие длительностью 1 час за счет использования заготовки с уже набранным текстом.

#### Учебные программы профильного обучения информационным и коммуникационным технологиям (платформа Windows)

На основе модульной системы элективных курсов автором также разработан комплект готовых учебных программ, рекомендуемых для проведения занятий по изучению базовых средств информационных и коммуникационных технологий для каждого из 12-ти типовых профилей обучения, а также для «универсального» профиля при использовании платформы Microsoft Windows. В табл. 7 содержится сводная информация о предлагаемом комплекте программ с указанием общего количества часов на весь профильный курс (для каждого профиля предлагается один или несколько вариантов учебных программ на 36, 72 и/или 144 часа), а также количества часов, отводимых в рамках соответствующего профиля на каждый входящий в его состав элективный курс (через знак «+» отдельно записано количество часов, рекомендуемое для выполнения проектных практических работ по MS Excel; эти часы также учтены в составе общей длительности всего учебного курса).

Далее в табл. 8 – 9 в качестве примера приведены варианты учебных программ для социально-экономического профиля и длительностей vчебного курса 36 и 72 часа (программная платформа Windows).

## $Ta$ блица 7

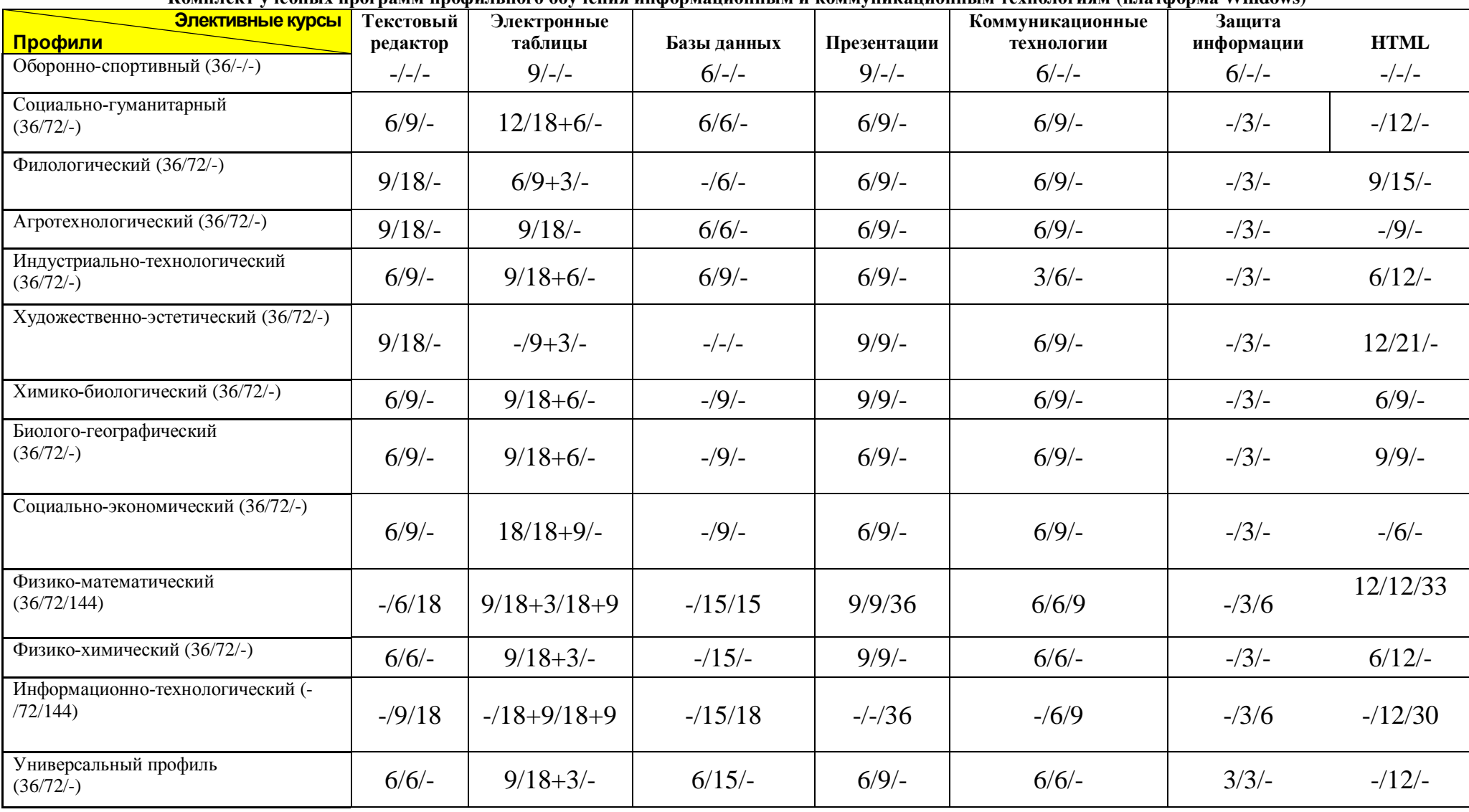

**Ʉɨɦɩɥɟɤɬɭɱɟɛɧɵɯɩɪɨɝɪɚɦɦɩɪɨɮɢɥɶɧɨɝɨɨɛɭɱɟɧɢɹɢɧɮɨɪɦɚɰɢɨɧɧɵɦɢɤɨɦɦɭɧɢɤɚɰɢɨɧɧɵɦɬɟɯɧɨɥɨɝɢɹɦ (ɩɥɚɬɮɨɪɦɚ Windows)**

### $Ta$ **блица** 8

## Платформа Windows. Социально-экономический профиль (36 часов)

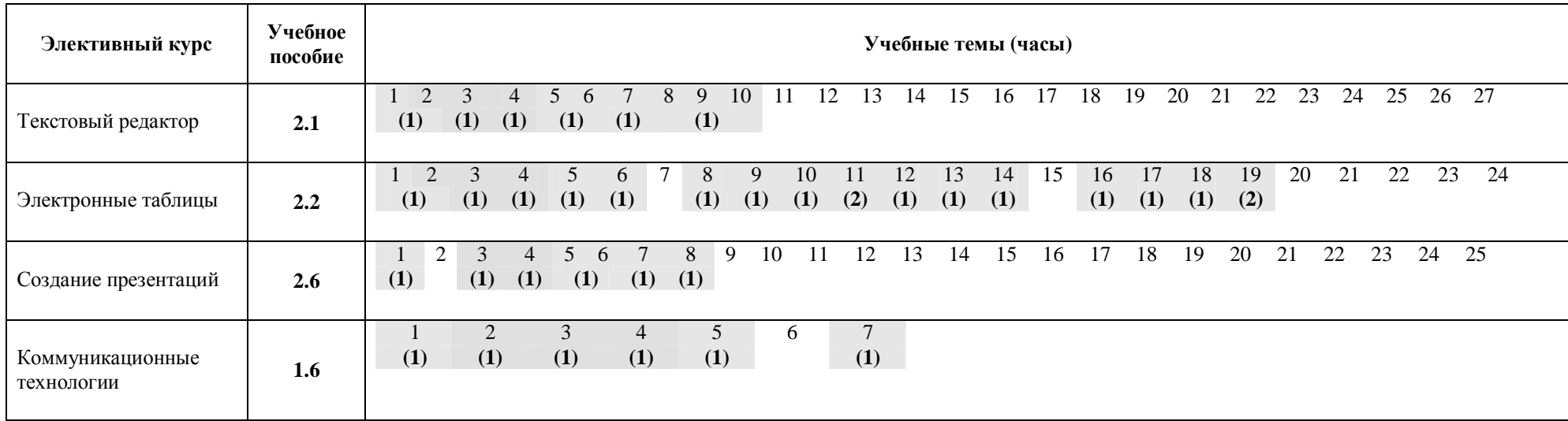

#### $\Pi$ римечания.

1. ЭК «Текстовый редактор». *Темы 1 («Элементы окна и настройки»)* и 2 («Ввод и редактирование данных»); темы 5 («Копирование, перемещение и вставка») и 6 («Ввод последовательностей»); темы 8 («Форматирование разделов, колонок»), 9 («Макет страницы») и 10 («Проверка орфографии и грамматики. Тезаурус») объединяются в занятия длительностью 1 час. *Тема 7 («Создание таблиц»*): сокращение учебного времени с 2 до 1 часа достигается за счет уменьшения количества выполняемых заданий.

2. ЭК «Электронная таблица». *Темы 1 («Элементы окна и настройки»)* и 2 *(«Ввод и редактирование данных»)* объединяются в одно занятие длительностью 1 час. Темы 14 («Нестандартные диаграммы») и 17 («Текстовые функции»): сокращение учебного времени с 2 до 1 часа достигается за счет уменьшения количества выполняемых заданий.

3. ЭК «Создание презентации». Все предлагаемые для изучения темы сокращены до 1 часа за счет уменьшения количества выполняемых заданий. Кроме того, темы 5 («Мультимедиа: анимации») и 6 («Мультимедиа: звук, видео, *Macromedia Flash»*) объединяются в одно занятие длительностью 1 час за счет уменьшения количества выполняемых заданий и исключения из рассмотрения темы «Мультимедиа: Macromedia Flash».

4. ЭК «Коммуникационные технологии». *Тема 1 («Возможности Интернета»)*: для учащихся данного профиля рекомендуется отвести для ознакомления с основными технологиями и сервисами сети Интернет отдельное 1-часовое занятие; более подробное изучение этой темы учащиеся осуществляют самостоятельно в ходе внеклассного чтения (в том числе в качестве домашнего задания). *Тема 4 («Поиск информации в сети Интернет»)*: с целью сокращения учебного времени с 3 до 1 часа на занятии рассматривается только простой поиск и поиск с использованием языка запросов; задания для самостоятельного выполнения выдаются учащимся в качестве домашнего задания.

## Платформа Windows. Социально-экономический профиль (72 часа)

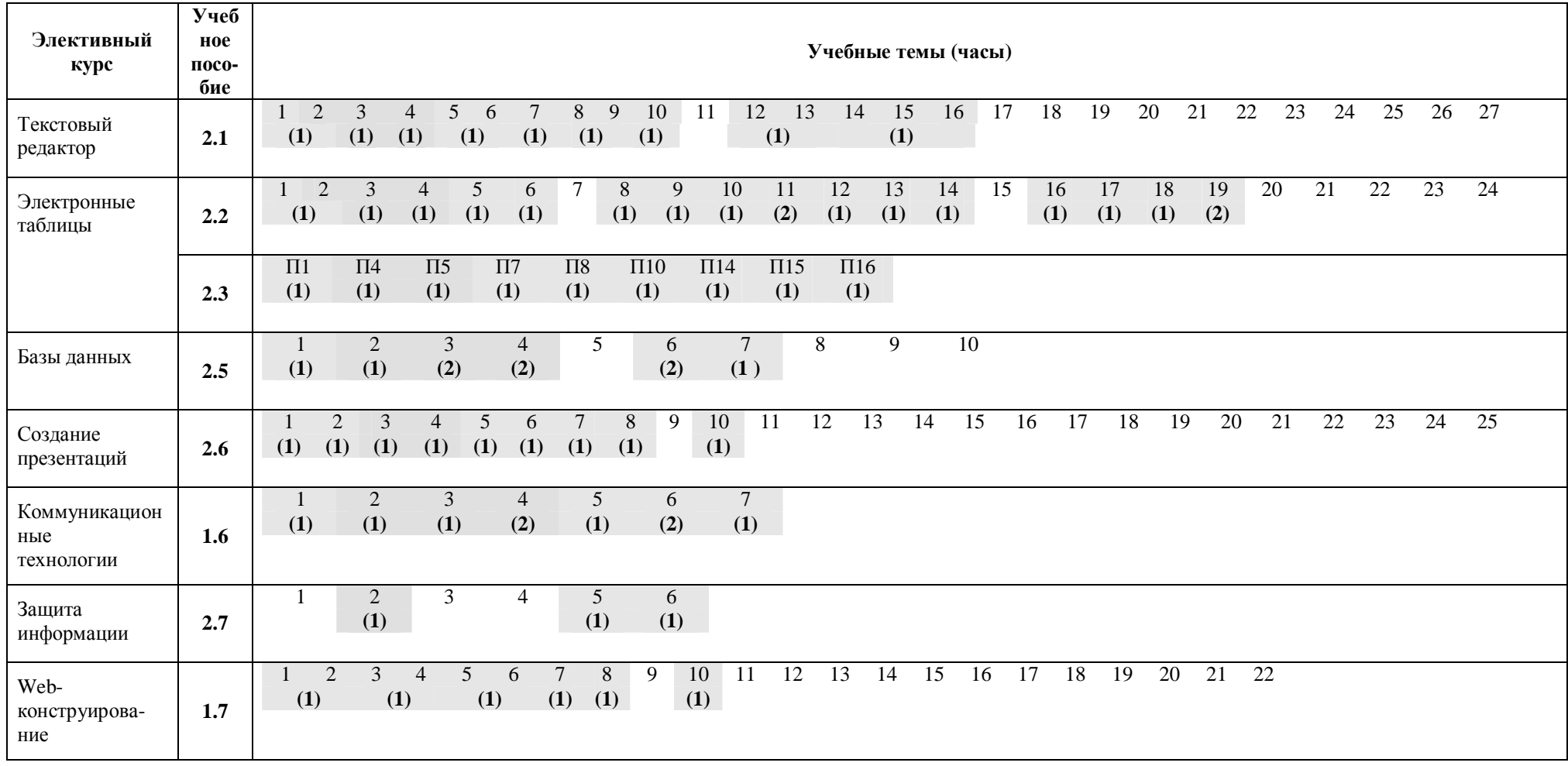

#### $\Pi$ римечания.

1. ЭК «Текстовый редактор». *Темы 1 («Элементы окна и настройки»)* и 2 («Ввод и редактирование данных»); темы 5 («Копирование, перемещение и вставка») и 6 («Ввод последовательностей»); темы 8 («Форматирование разделов, колонок») и 9 («Макет страницы»); темы 12 («Абсолютные, относительные и смешанные ссылки») и 13 («Построение и модификация диаграмм»); темы 14 («Добавление буквииы и подложки»), 15 («Вставка символов и спеииальных знаков») и 16 («Вставка  $\delta$ *объектов WordArt»*) объединяются в занятия длительностью 1 час. *Тема 7 («Создание таблиц»*): сокращение учебного времени с 2 до 1 часа достигается за счет уменьшения количества выполняемых заданий.

**2. ЭК «Электронная таблица»**. Темы 1 («Элементы окна и настройки») и 2 («Ввод и редактирование данных») объединяются в одно занятие длительностью 1 час. Темы 14 («Нестандартные диаграммы») и 17 («Текстовые функции»): сокращение учебного времени с 2 до 1 часа достигается за счет уменьшения количества выполняемых заданий. Для отработки практических навыков предлагается использовать учебные проекты (общая длительность - 9 часов). Для данного профиля предлагаются проекты №№ 1, 4, 5, 7, 8, 10, 14, 15 и 16.

3. ЭК «База данных». *Тема 4 («Запросы на выборку»)*: сокращение учебного времени с 3 до 2 часов достигается за счет уменьшения количества выполняемых запросов к базе данных. Тема 6 («Связывание таблиц. Создание многотабличных баз данных»): сокращение учебного времени с 3 до 2 часов достигается за счет уменьшения количества создаваемых таблиц базы данных. *Тема 7 («Создание запросов к многотабличной базе данных»)*: сокращение учебного времени с 3 до 1 часа достигается за счет уменьшения количества выполняемых запросов к базе данных.

4. ЭК «Создание презентации». Все предлагаемые для изучения темы сокращены до 1 часа за счет уменьшения количества выполняемых заданий.

5. ЭК «Web-конструирование». Темы 1 («Простейшая HTML страница») и 2 («Оформление текста. Выравнивание

 $\alpha$ бзацев»); темы 3 («Заголовки и подзаголовки. Управление начертанием текста») и 4 («Оформление текста. Изменение параметров шрифта»); темы 5 («Списки. Типы списков») и 6 («Графика») объединяются в занятия длительностью 1 час за счет использования заготовки с уже набранным текстом. *Тема 8 («Таблицы»):* сокращение учебного времени с 3 до 1 часа достигается за счет уменьшения количества заданий по уровням сложности. Тема 10 («Гиперссылки. Карты-изображения *ImageMap»*): сокращение учебного времени с 2 до 1 часа достигается за счет исключения заданий по теме «Картыизображения ImageMap».